Name :

Grading TA:

CS 2316

- INTEGRITY: By taking this exam, you pledge that this is your work and you have neither given nor received inappropriate help during the taking of this exam in compliance with the Academic Honor Code of Georgia Tech. Do NOT sign nor take this exam if you do not agree with the honor code.
- Devices: If your cell phone, pager, PDA, beeper, iPod, or similar item goes off during the exam, you will lose 10 points on this exam. Turn all such devices off and put them away now. You cannot have them on your desk.
- ACADEMIC MISCONDUCT: Academic misconduct will not be tolerated. You are to uphold the honor and integrity bestowed upon you by the Georgia Institute of Technology.
	- Keep your eyes on your own paper.
	- Do your best to prevent anyone else from seeing your work.
	- Do NOT communicate with anyone other than a proctor for ANY reason in ANY language in ANY manner.
	- Do NOT share ANYTHING during the exam. (This includes no sharing of pencils, paper, erasers).
	- Follow directions given by the proctor(s).
	- Stop all writing when told to stop. Failure to stop writing on this exam when told to do so is academic misconduct.
	- Do not use notes, books, calculators, etc during the exam.
- Time: Don't get bogged down by any one question. If you get stuck, move on to the next problem and come back once you have completed all of the other problems. This exam has 5 questions on 6 pages including the title page. Please check to make sure all pages are included. You will have 50 minutes to complete this exam.

I commit to uphold the ideals of honor and integrity by refusing to betray the trust bestowed upon me as a member of the Georgia Tech community. I have also read and understand the requirements outlined above.

Signature:

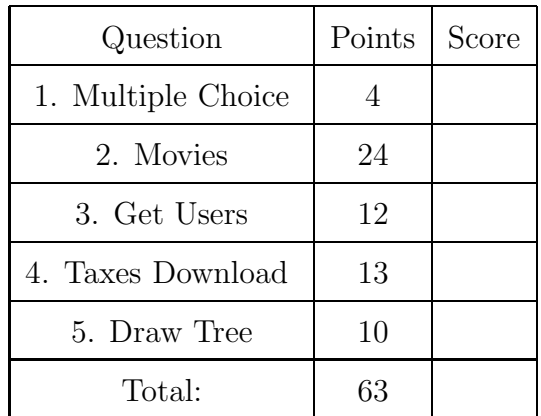

## 1. (4 points)

For each of the following multiple choice questions, indicate the single most correct answer by circling it!

- (a) [1 pt] Which of the following Regular Expressions will ONLY match possible dollar amounts from \$1 to \$999,999,999? (e.g. it should NOT match \$999,99,999 or \$X99,999 or X9,999 or \$9,123,999,999 )
	- A.  $\setminus$ \$(?:\d{1,3},?){0,3}
	- B.  $\setminus$ \$(?:[^0](?:[0-9]){0,2})(?:,[0-9]{3}){0,2}
	- C.  $(?:(?:[1-9]\ddot{(0,2)},?)|(?:\ddot{(0,2)},?)$
	- D.  $\setminus$  \$(?:[^0][0-9]{0,2})(?:(?:(?:,[0-9]{3}){1,2})\*){0,2}
	- E.  $\setminus$  [1-9] \d{0,2}(?:,\d{3}){0,2}
- (b)  $[1 \text{ pt}]$  Given this variable assignment: var = "\$WillieIsFunkMasterFlex\$ (CASH MONEY)" Which of the following returns exactly **TWO** matches?
	- A. re.findall("[Willie]",var)
	- B. re.findall $(\sqrt{(\cdot+\cdot)})$ ", var)
	- $C.$  re.findall $(\ulcorner [\$ | i] \urcorner, \text{var})$
	- D. re.findall(" $[()a-zA-Z]$ {7,15}", var)
- (c) [1 pt] Which of the following is the return type of a PyMySQL cursor object's execute method?

A. None B. int C. float D. <pymysql.cursors.Cursor object>

- (d)  $[1 \text{ pt}]$  Which of the following is **NOT** a syntactically correct way to change an xml element's attribute?
	- A. myElement.attrib["Jake"] = "1"
	- B. myElement.set("Jake","1")
	- C. myElement.attrib["Jake"] = 1
	- D. myElement.attrib.update("Jake") = "1"

2. (24 points)

A table has been created for you with the following command:

CREATE TABLE Movies ( Title TEXT NOT NULL, Year INTEGER NOT NULL, Genre TEXT, Rating INTEGER ) The database has contents such as the following (but with many more records):

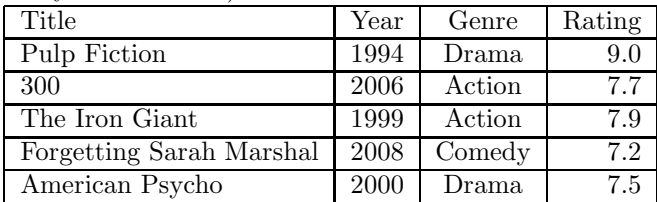

(a) [3 pts] Write an SQL statement that returns a listing of all movies where the Title begins with "The".

- (b) [4 pts] Write an SQL statement that will return the top 3 highest rated movie titles and their respective ratings:
- (c) [4 pts] Write an SQL statement that will return the rating and year for the highest rated movie each year. Label the columns RatingMax and Year. Order your results by rating, with the smallest number first.
- (d) [4 pts] Write an SQL statement that would add "Punch Drunk Love" into the table. That movie was released in 2002, is a Romance, and has a rating of 7.3.
- (e) [3 pts] Write an SQL statement that would change 300's rating to 5.
- (f) [3 pts] Write an SQL statement that returns the average Rating for all movies. Name the returned column "AVGRATE".
- (g) [3 pts] Write an SQL statement that removes all movies released before 2000 from the table.

3. (12 points)

A PizzaOrders table has been created with the following command:

```
CREATE TABLE PizzaOrders (
OrderID int(11) NOT NULL AUTOINCREMENT,
User text, Cheese int(11), Pepperoni int(11), Veggie int(11));
```
Each record in this table represents a pizza order (for some number of cheese, pepperoni, or veggie pizzas) by a particular User. You have been asked to generate a report in CSV format that has each User listed once, with the total number of cheese, pepperoni and veggie pizzas that they have ever ordered (which may be a single order, or multiple orders in the database). For example, if the User "Bob" had ordered 2 Cheese pizzas in one order, and then made a second order for one Pepperoni pizza, his line in the CSV output would look like:

Bob, 2, 1, 0

Write a function named **exportPizzaTotals** that opens a connection to the academicmysql.cc.gatech.edu database using the "cs2316db" database and the "cs2316" username with "SECRET" as the password. It should download the data and write the output to a CSV file named "pizzaExport.csv".

## 4. (13 points)

The hypothetical website http://www.allTheTaxes.com has a simple HTML structure that displays tax records as list items  $\langle \text{li} \rangle$  of an unordered list  $\langle \text{ul} \rangle$ . Here is an example of a few records in the webpage:

```
...
\langleul>
<li>Address: 123 Maryweather Ave, Notown GA 30234<br/>$4,234.32</li>
<li>Address: 456 Suesucker Blvd, Someplace GA 24232<br/>>br/>$234</li>
<li>Address: 6 1/2 hard-street Rd NW, other GA 34323<br/>1323.40</li>
...
\langle/ul\rangle...
```
Each address falls after a begin list item tag and the string "Address:" and ends with a break tag. The tax amount falls between the break tag and the end list item tag. Some (but not all) of the tax amounts have dollar signs in front of them, some are rounded to the whole dollar, and others have dollars and cents. Some dollar amounts have commas every three digits and others do not. Also, the string "Address:" without a begin list item tag may appear elsewhere in the webpage.

You are hired to write a function called  $getTaxes$  which accepts no parameters. Your funciton will go to that URL (place the url in your code) and download the webpage. Return a list of tuples, where each tuple is a tax record made up of a string and a floating point number. The string is the address, and the floating point number is the dollar amount. It is permissible to convert a decimal number such as 213.40 to 213.4 as part of the converion to a float.

## 5. (10 points)

Draw the object tree hierarchy that is encoded by the following textual XML:

```
<officehours>
  <TA name="Will" position="Head TA">Not your grading TA!
     <MWF time="2-3" />
   </TA><TA name="James" position="TA">There are two of me!
      <concepthour>
         <MWF time="8-11" />
      </concepthour>
      <MWF time="12-1"></MWF>
      <TR>12-1:30</TR>
   </TA><Alexandra position="ATA">
      <time>TR 2-3:30</time>
   </Alexandra>
</officehours>
```
Draw each element indivdually as a circle that contains the tag name, attribute key/value pairs on separate lines, and any text, in that order. Also include lines between each element's circle showing parent/child relationships. Draw a line betwen each parent and (direct) child element, with an arrow head pointing towards the child element.